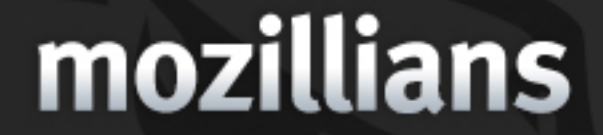

Search

**Create Profile** 

About

## **Community Phone Book**

**Step 1:** Enter Your Data

Welcome lorem ipsum dolor sit amet, consectetur adipiscing elit. Donec bibendum ipsum dolor sit amet.

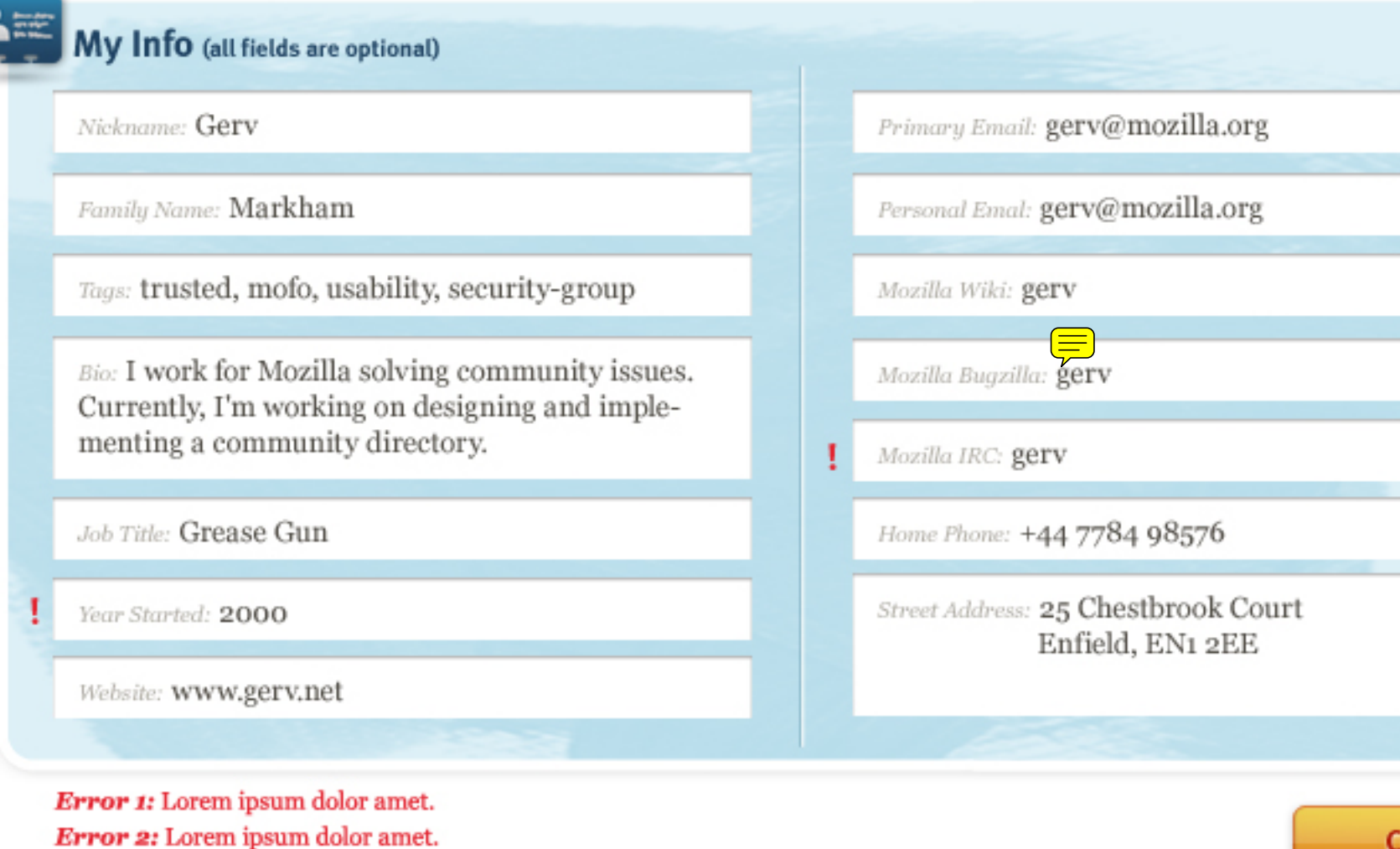

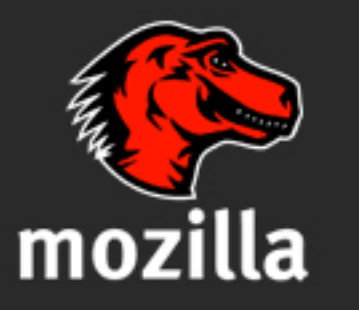

Portions of this content are ©1998-2010 by individual mozilla.org contributors. Content available under a Creative Commons license.

### Lorem Ipsum

 $\mbox{FAQs}$ 

### Lorem Ipsum

### Lorem Ipsum

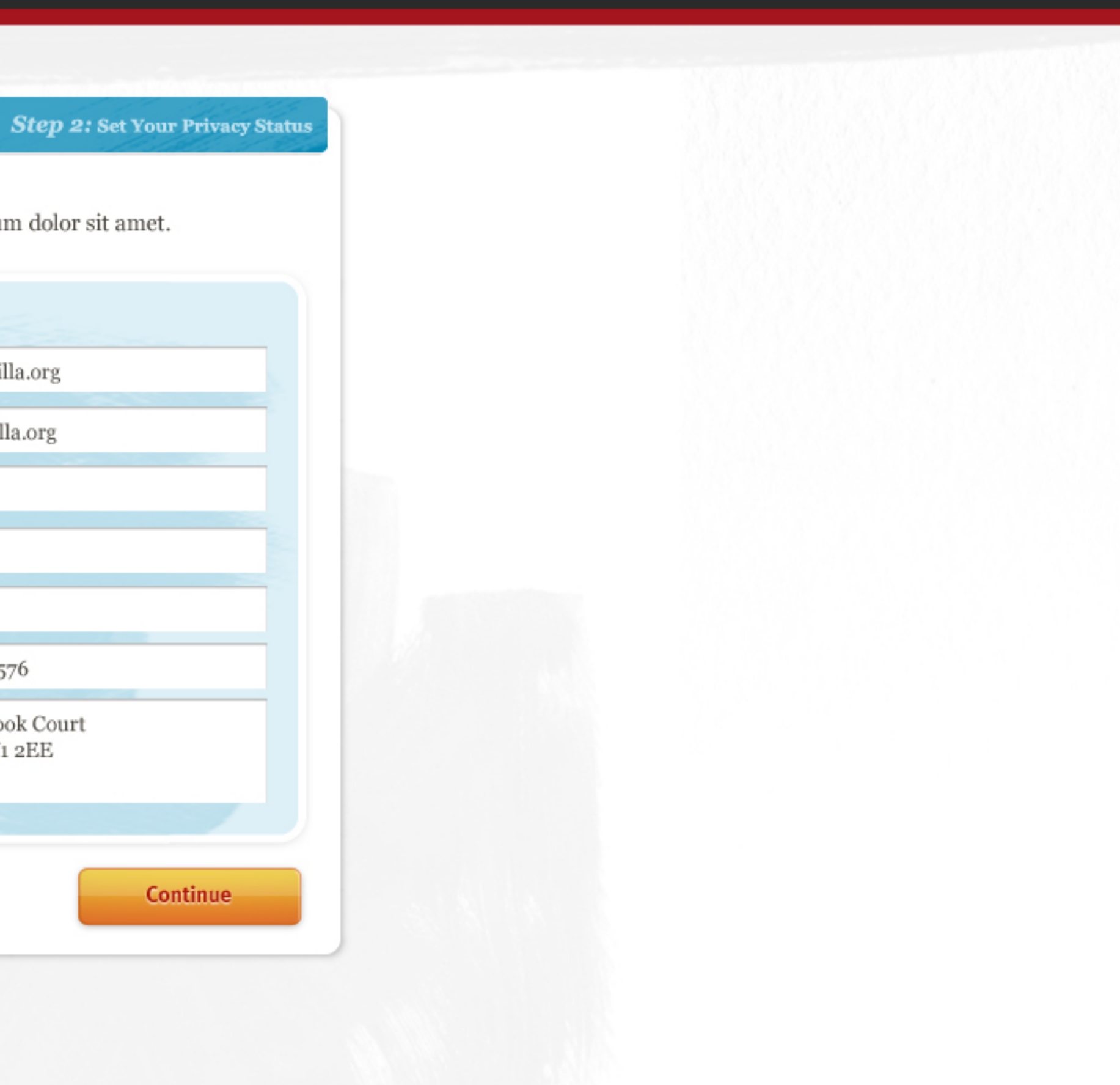

Search

**Create Profile** 

About

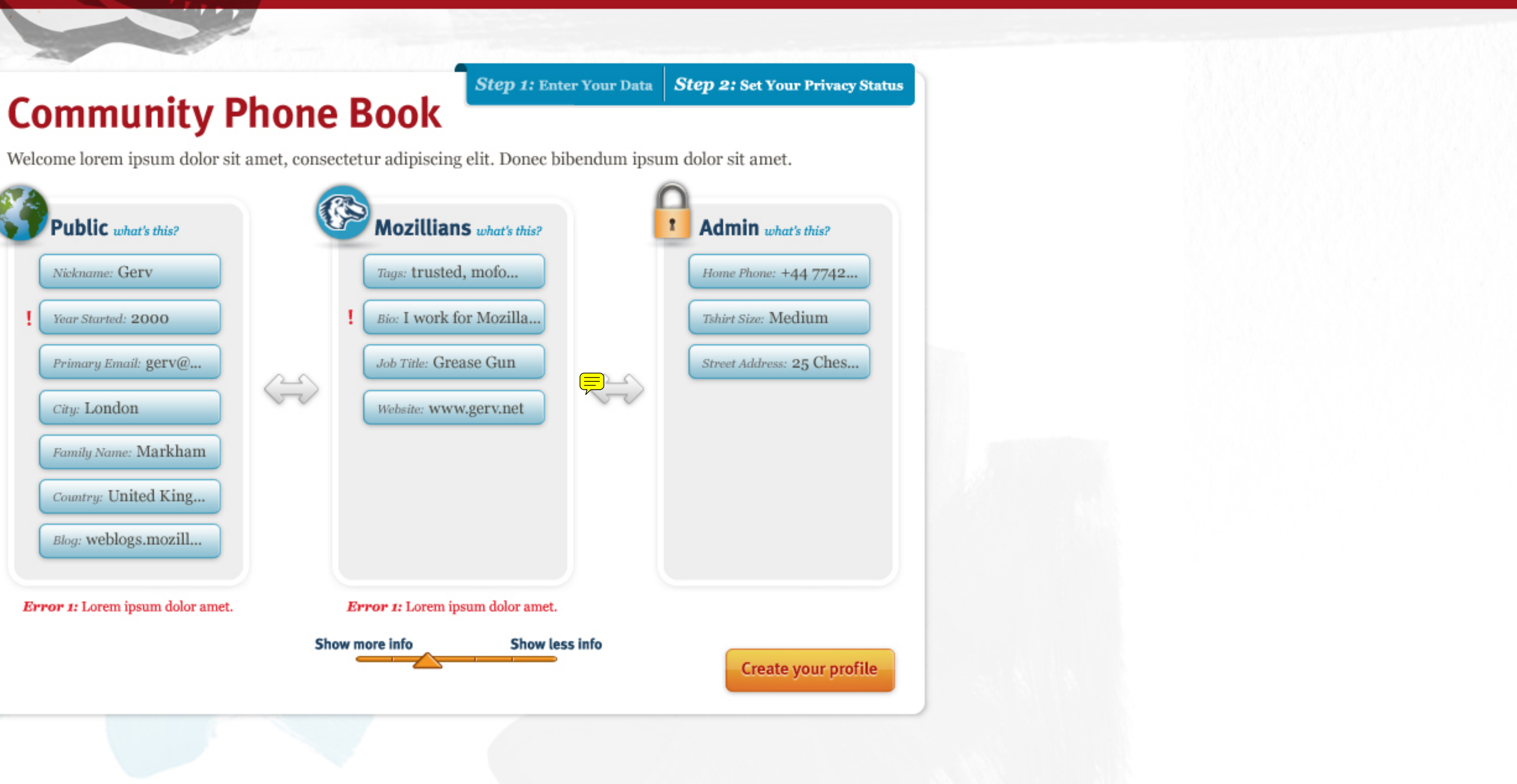

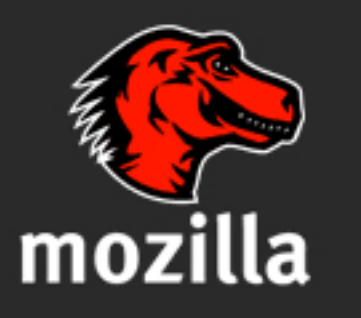

Portions of this content are ©1998-2010 by individual mozilla.org contributors. Content available under a Creative Commons license.

### Lorem Ipsum

 $\mbox{FAQs}$ 

### Lorem Ipsum

### Lorem Ipsum

Search

**Create Profile** 

About

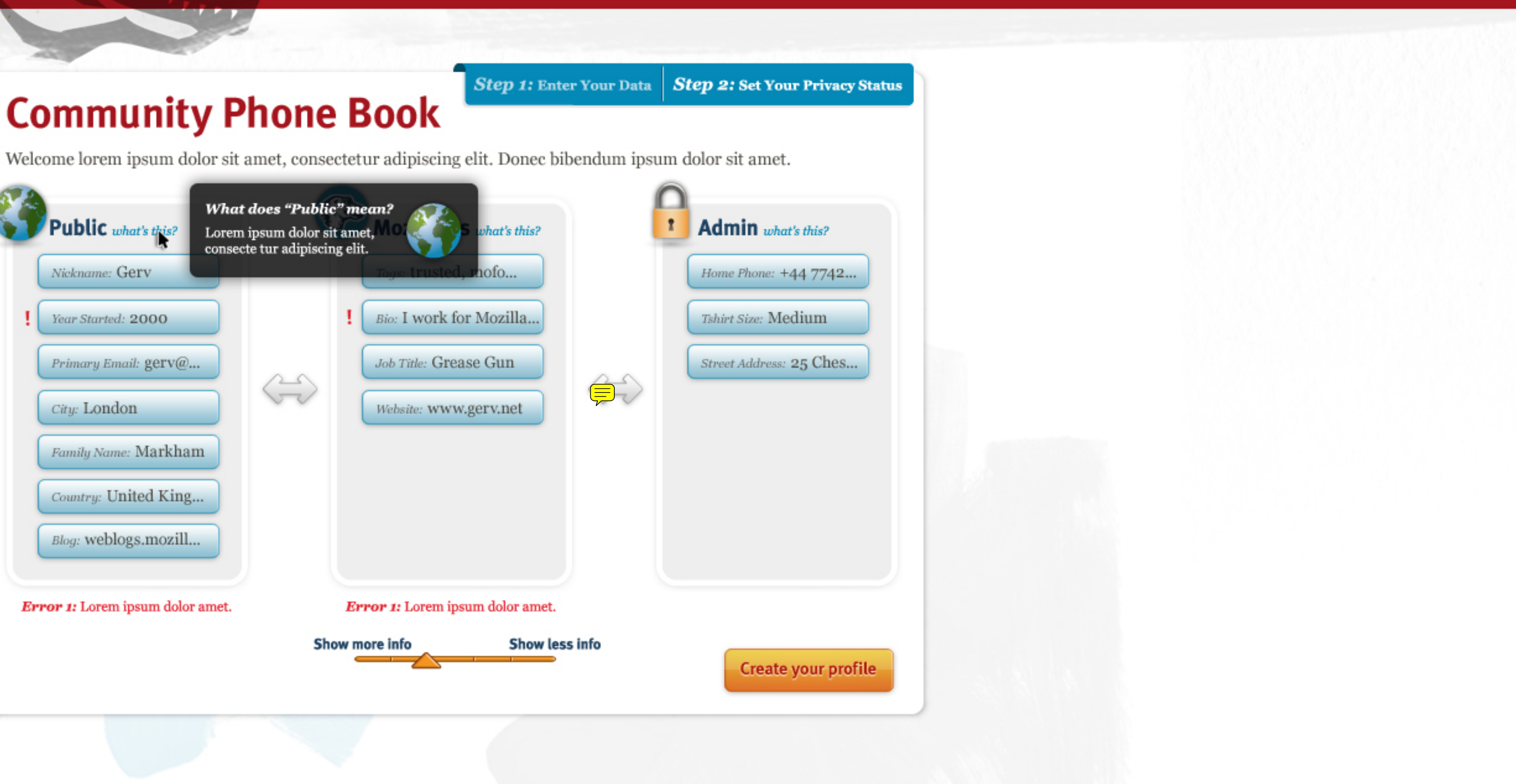

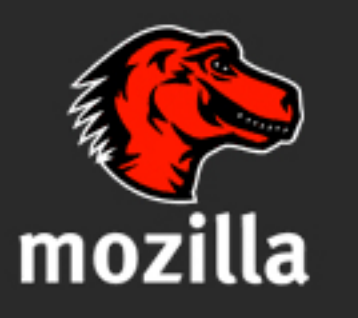

Portions of this content are ©1998-2010 by individual mozilla.org contributors. Content available under a Creative Commons license.

### Lorem Ipsum

 $\mbox{FAQs}$ 

### Lorem Ipsum

### Lorem Ipsum

Search

**Create Profile** 

About

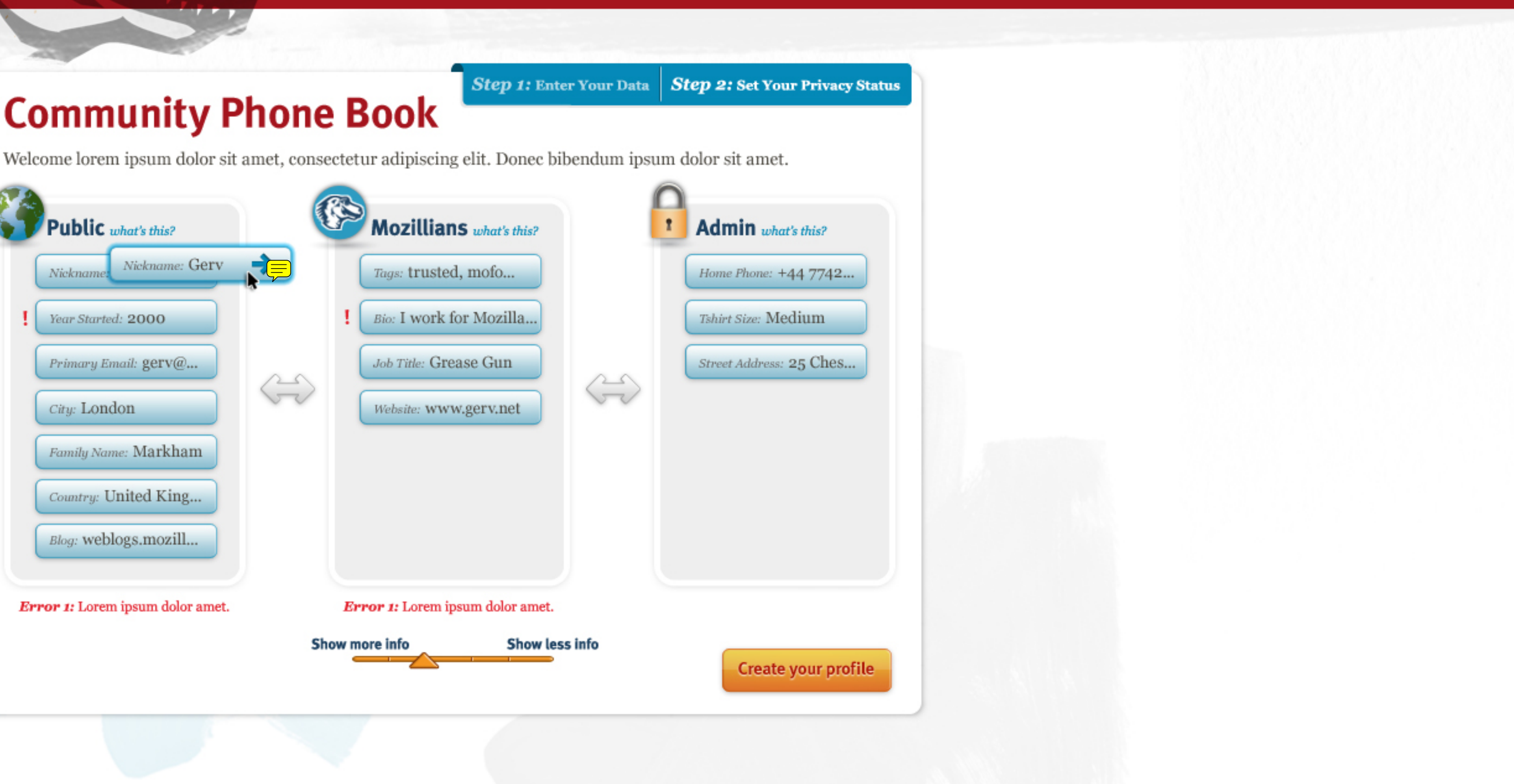

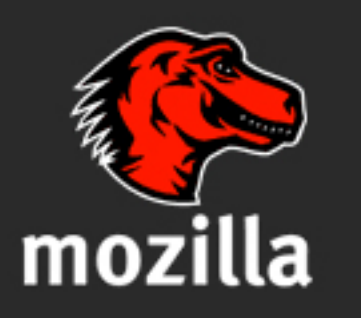

Portions of this content are ©1998-2010 by individual mozilla.org contributors. Content available under a Creative Commons license.

### Lorem Ipsum

 $\mbox{FAQs}$ 

### Lorem Ipsum

### Lorem Ipsum

Search

**Create Profile** 

About

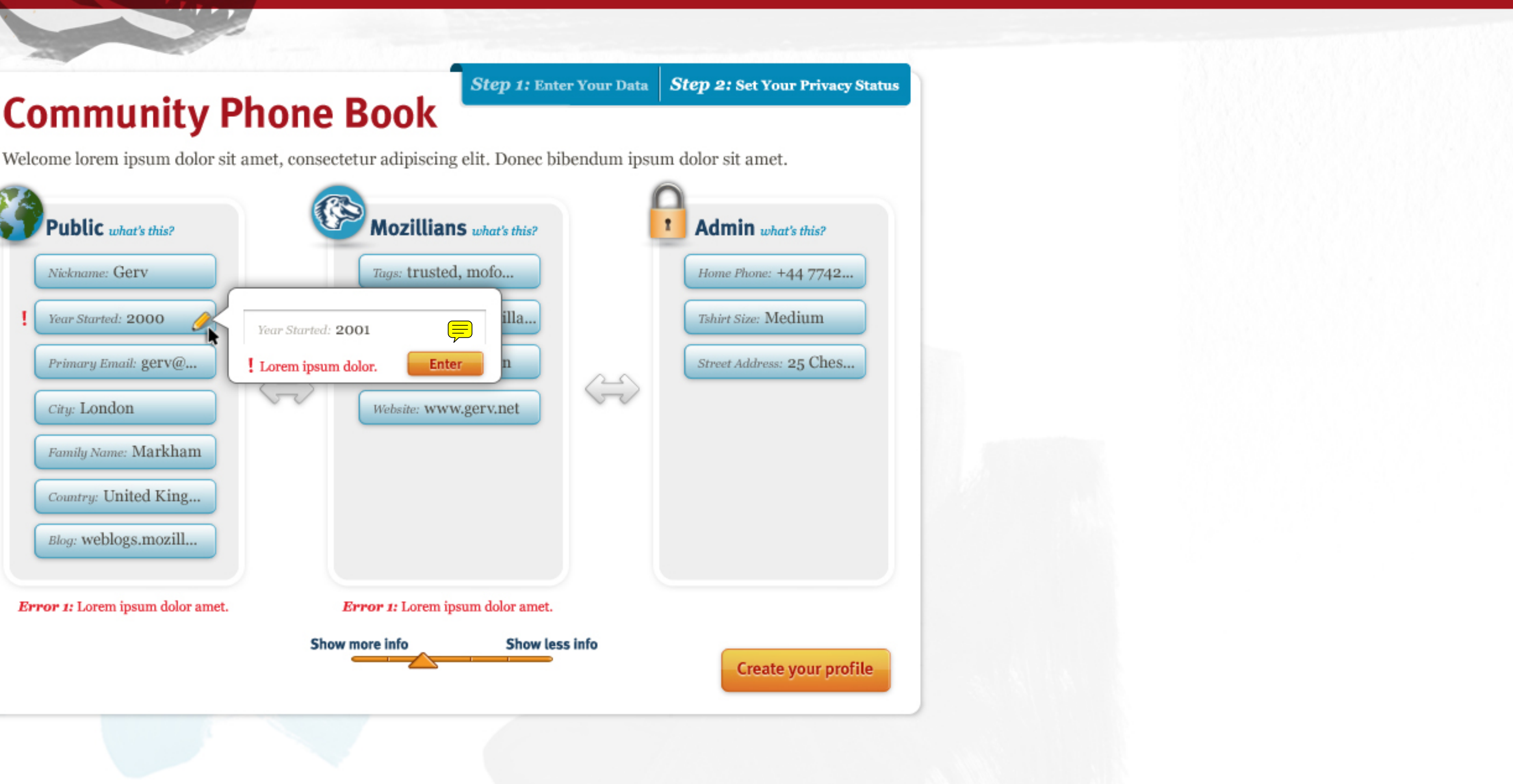

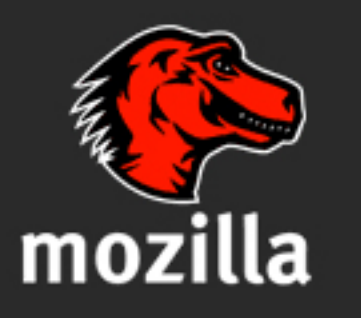

Portions of this content are ©1998-2010 by individual mozilla.org contributors. Content available under a Creative Commons license.

### Lorem Ipsum

 $\mbox{FAQs}$ 

### Lorem Ipsum

### Lorem Ipsum

Search

**Create Profile** 

About

### Step 1: Enter Your Data | Step 2: Set Your Privacy Status **Community Phone Book** Welcome lorem met. Thank you<br>for creating a Mozillians profile. Public Nickname: All of the information you entered is now in the system, but it won't be accessible to others until your data has been vouched for by another active Year Started Mozilla contributor. Primary En To receive a voucher, please ask someone you know or have worked with in the community to go to your profile page and click on the  $\sqrt{2}$  ch for this City: Lond person' button. You can send the following link to your profile or you can fill in this form with the email of someone and they will be sent the link. Family Nan www.urlgoeshere.com Country: U Fill in email address **Blog:** webl **Vouch for me** Error 1: Lorem **Show more info Show less info**

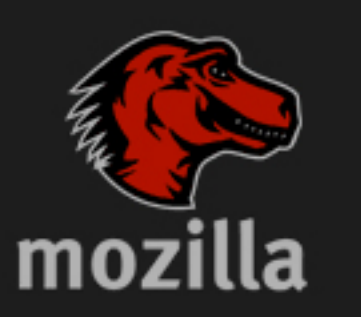

Portions of this content are ©1998-2010 by individual mozilla.org contributors. Content available under a Creative Commons license.

### Lorem Ipsum

### Lorem Ipsum

### Lorem Ipsum

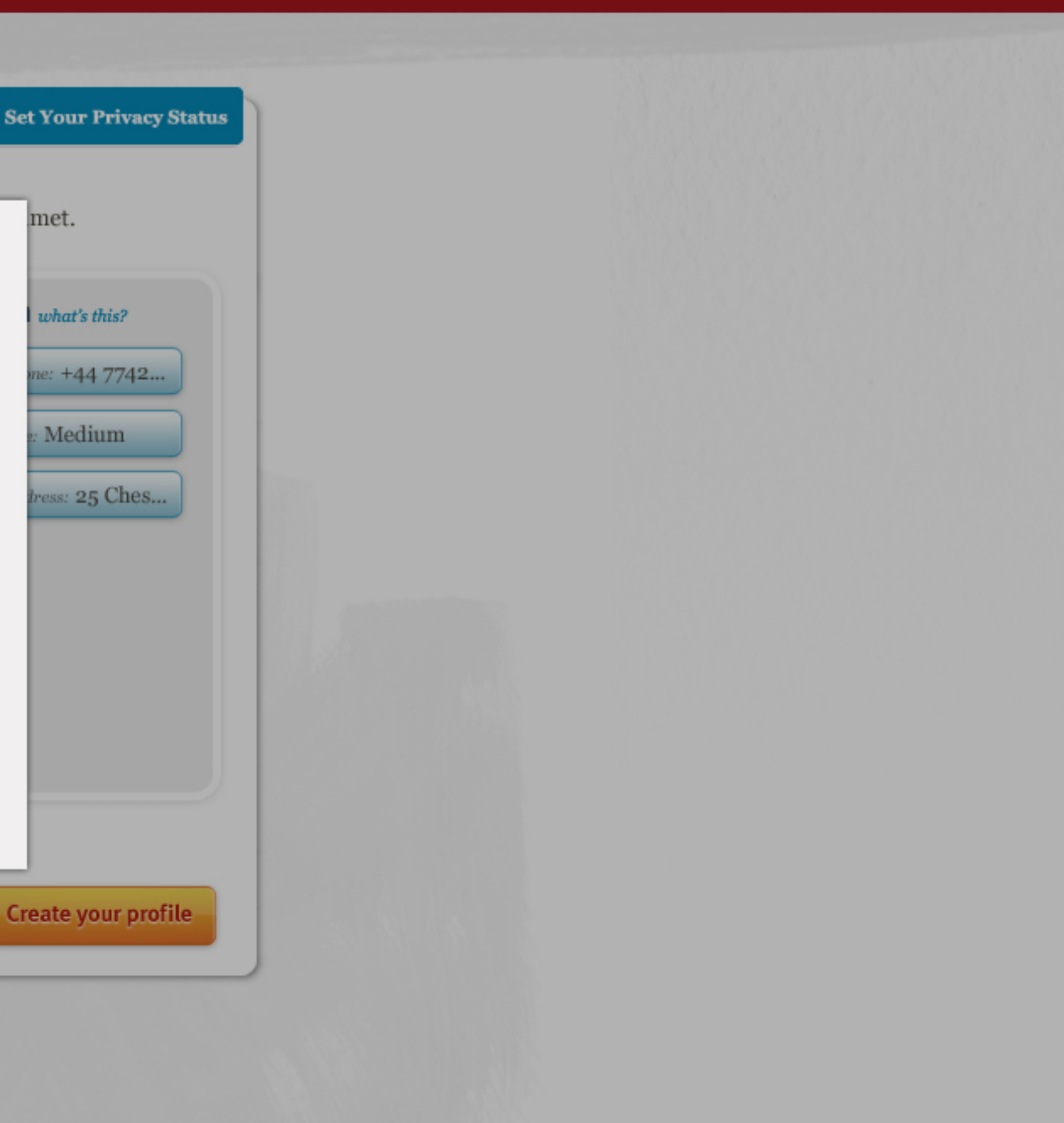